## Fichier: Keepass - Utiliser une entr e pour s identifier KEEPASS UtiliserUneEntree.png

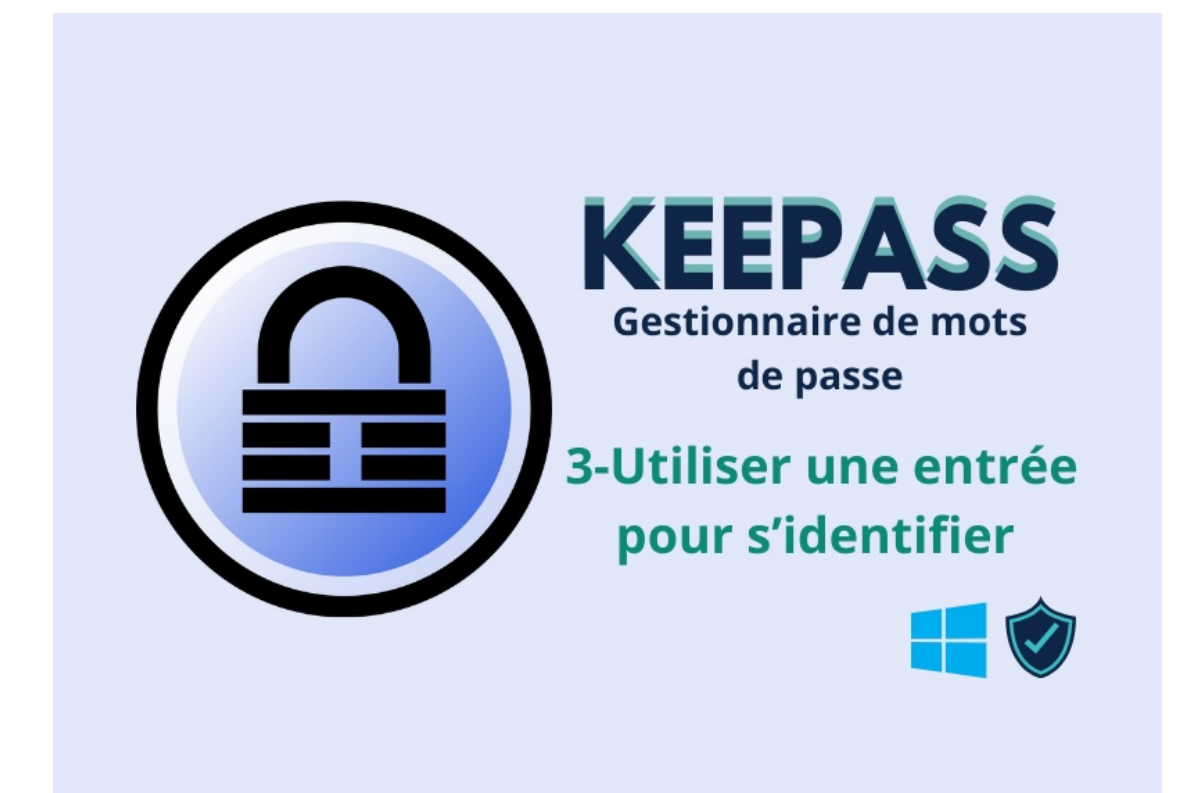

Pas de plus haute résolution disponible.

[Keepass\\_-\\_Utiliser\\_une\\_entr\\_e\\_pour\\_s\\_identier\\_KEEPASS\\_UtiliserUneEntree.png](https://rennesmetropole.dokit.app/images/7/75/Keepass_-_Utiliser_une_entr_e_pour_s_identifier_KEEPASS_UtiliserUneEntree.png) (800 × 600 pixels, taille du chier : 87 Kio, type MIME : image/png) Keepass\_-\_Utiliser\_une\_entr\_e\_pour\_s\_identifier\_KEEPASS\_UtiliserUneEntree

## Historique du fichier

Cliquer sur une date et heure pour voir le fichier tel qu'il était à ce moment-là.

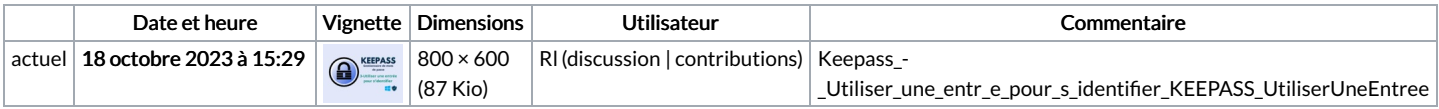

Vous ne pouvez pas remplacer ce fichier.

## Utilisation du fichier

Aucune page n'utilise ce fichier.

## Métadonnées

Ce fichier contient des informations supplémentaires, probablement ajoutées par l'appareil photo numérique ou le numériseur utilisé pour le créer. Si le fichier a été modifié depuis son état original, certains détails peuvent ne pas refléter entièrement l'image modifiée.

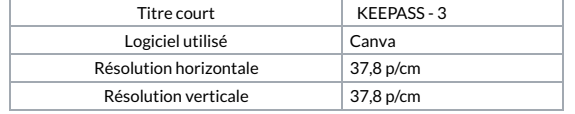